```
## PHP Options
                                                            ##
##
                                                            ##
## Depending on whether or not PHP is an apache module, these may or may not
                                                            ##
## be allowed and may need to be configured in a separate php.ini file.
                                                            ##
## this is common with shared hosting such as Bluehost.
                                                            ##
##
                                                            ##
```
<IfModule mod\_php5.c>

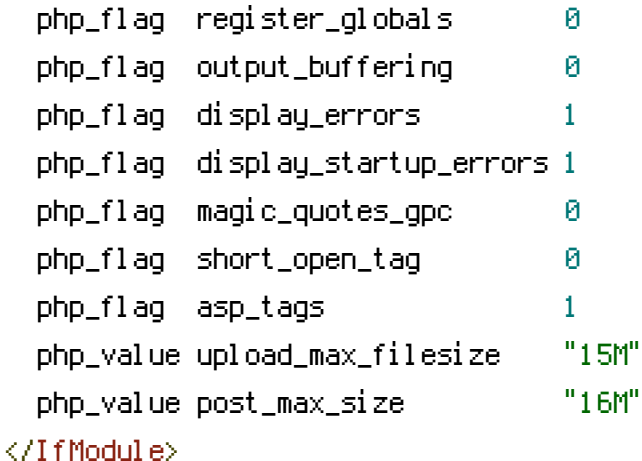

```
## Forbid reading of certain files directly
                 ##
```

```
<FilesMatch ^\.(.*)>
  order allow, deny
  denu from all
</FilesMatch>
```

```
## Fnahle Rewrite
         ##
```

```
<IfModule mod rewrite.c>
 RewriteEngine On
 RewriteBase /
```
RewriteCond %(DOCUMENT\_ROOT)/%(REQUEST\_URI) !- f RewriteRule ^ \*\* %DOCUMENT\_ROOT}/index.php [NS,QSA] a amarka Luang Lo

```
## GZip plaintext being sent to the user
                ##
```
## <IfModule mod\_deflate.c>

AddOutputFilterByType DEFLATE text/html text/plain text/xml text/css application/xjavascript text/javascript application/javascript application/json

```
<FilesMatch "\.(ttflotfleotlsvg)$" >
    SetOutputFilter DEFLATE
  </FilesMatch>
</IfModule>
```

```
## Fix some Apache Mime Types
             ##
```
AddTupe application/vnd.ms-fontobject.eot AddTupe application/octet-stream.otf AddTupe application/x-font-ttf .ttf AddType application/x-woff .woff